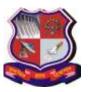

#### Syllabus for Master of Computer Applications, 1<sup>st</sup> Semester Subject Name: Oriented Programming in JAVA (OOPJ) Subject Code: 619401

With effective from academic year 2020-21

### 1. Learning Objectives:

- To develop proficiency in creating console based applications using the Java Programming Language.
- To interpret the concepts of object oriented Programming Language and easily use these concepts in Java program.
- To develop application using java.util package (Java data structure).
- To implement multi-threaded applications using the Java Programming Language.
- To implement application including different file operations.
- 2. Prerequisites: Knowledge of the C programming language and Object Oriented Concept

| Unit   | Chapter Details                                                                                                    | Weightage  |
|--------|----------------------------------------------------------------------------------------------------|------------|
|        | •                                                                                                    | Percentage |
| Unit I | Introduction to Java                                                                                                    | 15%        |
|        | Java Fundamentals: The Origins of Java, Java's Lineage: C and<br>C++, How Java Impacted the Internet ,Java's Magic: The<br>Bytecode, Moving Beyond Applets, The Java Buzzwords, Object-<br>Oriented Programming(Encapsulation, Polymorphism, Inheritance),<br>Obtaining the Java Development Kit, A First Simple Program,<br>Handling Syntax Errors<br>A Second Simple Program, Another Data Type, Two Control<br>Statements (The if Statement and The for Loop), Create Blocks of<br>Code, Semicolons and Positioning, Indentation Practices, The Java<br>Keywords, Identifiers in Java, The Java Class Libraries                                                                                                    |            |
|        | Try This 1-1: Converting Gallons to Liters,<br>Try This 1-2: Improving the Gallons-to-Liters Converter                                                                                                    |            |
|        | <b>Introducing Data Types and Operators:</b> Why Data Types Are<br>Important, Java's Primitive Types(Integers, Floating-Point Types,<br>Characters), The Boolean Type, ,Literals (Hexadecimal, Octal and<br>Binary Literals, Character Escape Sequences, String Literals), A<br>Closer Look at Variables( Initializing a Variable, Dynamic<br>Initialization), The Scope and Lifetime of Variables, Operators,<br>Arithmetic Operators (Increment and Decrement), Relational and<br>Logical Operators, Short-Circuit Logical Operators, The<br>Assignment Operator, Shorthand Assignments, Type Conversion in<br>Assignments, Casting Incompatible Types, Operator Precedence,<br>Expressions (Type Conversion in Expressions, Spacing and<br>Parentheses) |            |
|        | Try This 2-1: How Far Away Is the Lightning?<br>Try This 2-2: Display a Truth Table for the Logical Operators                                                                                                    |            |
|        | <b>Program Control Statements:</b> Input Characters from the Keyboard,                                                                                                    |            |

The if Statement, Nested ifs, The if-else-if Ladder,

### 3. Contents:

The switch

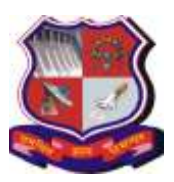

| Statement,<br>Nested switch Statements, The for Loop, Some Variations on the<br>for Loop, Missing Pieces (The Infinite Loop), Loops with No<br>Body, Declaring Loop Control Variables Inside the for Loop, The<br>Enhanced for Loop, The while Loop, The do-while Loop, Use<br>break to Exit a Loop,<br>Use break as a Form of goto, Use continue, Nested Loops,<br>Try This 3-1: Start Building a Java Help System,<br>Try This 3-2: Improve the Java Help System,<br>Try This 3-3: Finish the Java Help System,                                                                                                    |                                                                                                    |
|----------------------------------------------------------------------------------------------------|----------------------------------------------------------------------------------------------------|
| Class Fundamentals                                                                                                    | 25%                                                                                                    |
| <ul> <li>Introducing Classes, Objects, and Methods: Class Fundamentals<br/>(The General Form of a Class, Defining a Class), How Objects Are<br/>Created, Reference Variables and Assignment, Methods (Adding a<br/>Method to the Vehicle Class), Returning from a Method, Returning<br/>a Value, Using Parameters (Adding a Parameterized Method to<br/>Vehicle), Constructors, Parameterized Constructors, Adding a<br/>Constructor to the Vehicle Class, The new Operator Revisited,<br/>Garbage Collection, The this Keyword,</li> <li>Try This 4-1: Creating a Help Class</li> <li>A Closer Look at Methods and Classes: Controlling Access to<br/>Class Members (Java's Access Modifiers), Pass Objects to<br/>Methods (How Arguments Are Passed), Returning Objects, Method<br/>Overloading, Overloading Constructors, Recursion, Understanding<br/>static (Static Blocks), Introducing Nested and Inner Classes,<br/>Varargs: Variable-Length Arguments (Varargs Basics, Overloading<br/>Varargs Methods, Varargs and Ambiguity)</li> <li>Try This 6-1: Improving the Queue Class,<br/>Try This 6-2: Overloading the Queue Class,<br/>Try This 6-3: The Quicksort,</li> </ul> |                                                                                                    |
| Inheritance Basics<br>Inheritance: Inheritance Basics, Member Access and Inheritance,<br>Constructors and Inheritance, Using super to Call Superclass<br>Constructors, Using super to Access Superclass Members, Creating<br>a Multilevel Hierarchy, When Are Constructors Executed?,<br>Superclass References and Subclass Objects, Method Overriding,<br>Overridden Methods Support Polymorphism, Why Overridden<br>Methods? (Applying Method Overriding to TwoDShape), Using<br>Abstract Classes, Using final, (final Prevents Overriding, final<br>Prevents Inheritance, Using final with Data Members), The Object<br>Class                                                                                                    | 25%                                                                                                    |
|                                                                                                    | Nested switch Statements, The for Loop, Some Variations on the<br>for Loop, Missing Pieces (The Infinite Loop), Loops with No<br>Body, Declaring Loop Control Variables Inside the for Loop, The<br>Enhanced for Loop, The while Loop, The do-while Loop, Use<br>break to Exit a Loop,<br>Use break as a Form of goto, Use continue, Nested Loops,<br>Try This 3-1: Start Building a Java Help System,<br>Try This 3-2: Improve the Java Help System,<br>Try This 3-3: Finish the Java Help System,<br>Try This 3-3: Finish the Java Help System,<br><b>Class Fundamentals</b><br><b>Introducing Classes, Objects, and Methods:</b> Class Fundamentals<br>(The General Form of a Class, Defining a Class), How Objects Are<br>Created, Reference Variables and Assignment, Methods (Adding a<br>Method to the Vehicle Class), Returning from a Method, Returning<br>a Value, Using Parameters (Adding a Parameterized Method to<br>Vehicle), Constructors, Parameterized Constructors, Adding a<br>Constructor to the Vehicle Class, The new Operator Revisited,<br>Garbage Collection, The this Keyword,<br>Try This 4-1: Creating a Help Class<br><b>A Closer Look at Methods and Classes:</b> Controlling Access to<br>Class Members (Java's Access Modifiers), Pass Objects to<br>Methods (How Arguments Are Passed), Returning Objects, Method<br>Overloading, Overloading Constructors, Recursion, Understanding<br>static (Static Blocks), Introducing Nested and Inner Classes,<br>Varargs: Variable-Length Arguments (Varargs Basics, Overloading<br>varags Methods, Varargs and Ambiguity)<br>Try This 6-1: Improving the Queue Class,<br>Try This 6-2: Overloading the Queue Class,<br>Try This 6-3: The Quicksort,<br><b>Inheritance Basics</b><br><b>Inheritance:</b> Inheritance, Using super to Call Superclass<br>Constructors, using super to Access Superclass Members, Creating<br>a Multilevel Hierarchy, When Are Constructors Executed?,<br>Superclass References and Subclass Objects, Method Overriding, Overridden<br>Methods? (Applying Method Overriding to TwoDShape), Using<br>Abstract Classes, Using final, (final Prevents Overriding, final<br>Prevents Inheritance, Using final, (final Prevents Overriding, Final<br>Prevents Inherita |

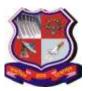

|         | Try This 7-1: Extending the Vehicle Class,<br><b>Packages:</b> Packages (Defining a Package, Finding Packages and<br>CLASSPATH, A Short Package Example), Packages and Member<br>Access (A Package Access Example), Understanding Protected<br>Members, Importing Packages, Java's Class Library Is Contained<br>in Packages,<br><b>Interfaces:</b> Interfaces, Implementing Interfaces, Using Interface<br>References, Variables in Interfaces, Interfaces Can Be Extended,<br>Default Interface Methods (Default Method Fundamentals, A More<br>Practical Example of a Default Method, Multiple Inheritance<br>Issues), Use static Methods in an Interface, Private Interface<br>Methods, Final Thoughts on Packages and Interfaces,<br>Try This 8-1: Creating a Queue Interface, |     |
|---------|----------------------------------------------------------------------------------------------------|-----|
|         | <b>Exception Handling:</b> The Exception Hierarchy, Exception<br>Handling Fundamentals (Using try and catch, A Simple Exception<br>Example), The Consequences of an Uncaught Exception<br>(Exceptions Enable You to Handle Errors Gracefully), Using<br>Multiple catch Statements, Catching Subclass Exceptions, Try<br>Blocks Can Be Nested, Throwing an Exception (Rethrowing an<br>Exception), A Closer Look at Throwable, Using finally,<br>Using throws, Three Additional Exception Features, Java's Built-in<br>Exceptions, Creating Exception Subclasses,                                                                                                    |     |
|         | Try This 9-1: Adding Exceptions to the Queue Class                                                                                                    |     |
| Unit IV | Autoboxing, java.lang package                                                                                                    | 15% |
|         | Autoboxing, Type Wrappers, Autoboxing Fundamentals,<br>Autoboxing and Methods, Autoboxing/Unboxing Occurs in<br>Expressions                                                                                                    |     |
|         | Java.lang package (String, String Buffer, Comparable interface)                                                                                                    |     |
|         | <b>The collection Framework:</b> Introduction, Collection framework (<br>Collection interface, list interface, set interface, sorted set<br>interface), The collection class, Array list and Link list classes (<br>maintaining the capacity and the link list class), iterating elements<br>of collection ( the list iterator interface), hash set and tree set<br>classes,                                                                                                    |     |
| Unit V  | Multi-Threading, Generic, I/O                                                                                                    | 20% |
|         | <b>Multithreaded Programming</b> Multithreading Fundamentals, The<br>Thread Class and Runnable Interface, Creating a Thread, (One<br>Improvement and Two Simple Variations), Creating Multiple<br>Threads, Determining When a Thread Ends, Thread Priorities,<br>Synchronization, Using Synchronized Methods, The synchronized<br>Statement                                                                                                    |     |

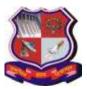

#### Syllabus for Master of Computer Applications, 1<sup>st</sup> Semester Subject Name: Oriented Programming in JAVA (OOPJ) Subject Code: 619401

With effective from academic year 2020-21

| Try This 11-1: Extending Thread,                                  |  |
|-------------------------------------------------------------------|--|
| Try This 11-2: Using the Main Thread,                             |  |
| Generic: Generics Fundamentals, A Simple Generics Example,        |  |
| A Generic Class with Two Type Parameters, The General Form of     |  |
| a Generic Class),                                                 |  |
|                                                                   |  |
| Using I/O: Java's I/O Is Built upon Streams, Byte Streams and     |  |
| Character Streams, The Byte Stream Classes, The Character Stream  |  |
| Classes, The Predefined Streams, Using the Byte Streams (Reading  |  |
| Console Input, Writing Console Output), Reading and Writing Files |  |
| Using Byte Streams (Inputting from a File, Writing to a File),    |  |
| Automatically Closing a File, Reading and Writing Binary Data,    |  |
|                                                                   |  |

#### **Notes: Desirable:**

- 1. java.util package and scanner class, formatter class, chapter 13 of Pravin Jain, "The class of Java" Pearson Education, (2010).
- 2. Working with Maps, map classes, The comparator interface
- 3. Thread communication using notify(), wait(0 and notifyall(), Suspending, resuming and stopping threads

#### 4. Text Book:

- 1) Herbert Schildt, Java<sup>TM</sup>: A Beginner's Guide, 7<sup>th</sup> Edition
- 2) Hari Mohan Pandey, JAVA Programming, 978-8131733110, Pearson

### 5. Reference Books:

- 1. Pravin Jain, "The class of Java" Pearson Education, (2010).
- 2. Paul J. Deitel, Harvey M. Deitel, Java SE8 for Programmers, ISBN: 9789332539068, Pearson
- 3. Cay S Horstmann, Gary Cornell, "Core Java 2, Volume 1 Fundamentals", Pearson Education (<sup>8th</sup> edition 2008).
- 4. Ivor Horton's "Beginning Java 2" JDK 5 Edition, Wiley Computer Publishing, (2007).
- 5. Ken Arnold, James Gosling, David Holmes, "The Java Programming Language", Addison-Wesley Pearson Education (4th Edition 2005).
- 6. Raj Kumar Buyya, S. Thamarai Selvi, & Xing Chen Chu, "Object-Oriented Programming with Java: Essentials & Applications", Tata McGraw Hill
- 7. Cay Horstmann, "Big Java", Wiley Computer publishing (2nd edition 2006).
- 8. Sharan Zakhour, Scott Hommel, Jacob Royal, Isaac Rabinovitch, Tom Risser, Mark Hoeber "The Java Tutorial", Addison-Wesley Pearson Education(4th Edition),
- 9. James Gosling, Bill Joy, Guy Steele, Gilad Bracha, "The Java Langauge

### 6. Webliography:

1. Oracle Java Documentation available for online reference at http://java.sun.com/docs/books/tutorial/index.html

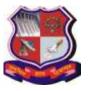

Syllabus for Master of Computer Applications, 1<sup>st</sup> Semester Subject Name: Oriented Programming in JAVA (OOPJ) Subject Code: 619401 With effective from academic year 2020-21

2. Java SE Specifications available at <u>https://docs.oracle.com/javase/specs/</u>

#### Chapter wise Coverage from Main Reference Book(s):

| Unit<br>No. | Text Books | Topics/Subtopics                                                                                                    |
|-------------|------------|----------------------------------------------------------------------------------------------------|
| Ι           | 1          | Chapter 1,2,3                                                                                                    |
| II          | 1          | Chapter 4,5,6                                                                                                    |
| III         | 1          | Chapter 7,8,9                                                                                                    |
| IV          | 1          | Chapter 12 ((pages 430 to 436)<br>String (pages 158-164), StringBuffer(page 163,<br>javadoc/api), Comparable interface (page: 464,466,<br>javadoc/api) |
| IV          | 2          | Chapter 18 (18.1 to 18.9 pages 534 to 566)                                                                                                    |
| V           | 1          | Chapter 11,13 (pages 445 to 453) ,10 (pages 331 to 351)                                                                                                |

#### 7. Accomplishments of the student after completing the course:

- Ability to create appropriate classes using the Java Programming Language to solve a problem using object oriented Approach.
- Ability to write console based applications in the Java Programming Language.
- Ability to develop to multi-threaded applications using the Java Programming Language
- Ability to develop file handling Java application.

#### 8. Active Learning Assignment

• Consider any small application e.g. Library Management System having few transactions like Issue, Return, Renew and Report. Develop Java object oriented application programs and Present the application developed

#### 9. Laboratory Exercises

A. List of Practical Related to JAVA:

#### **General Instructions for Faculty Members/Lab Instructors:**

- Use of integrated development environment (IDE) software application is restricted. All the programs mentioned in this list are to be performed using "Notepad or another text editor", JRE environment: Linux or Windows.
- Java is one of the most widely used programming languages in the field of Enterprise applications, Web Applications, Mobile Applications, Embedded systems, web server and applications server, networking applications, security functionality and environment and scientific applications because of its simplicity, modular programming and nice design etc.
- Students should be exposed to best programming practices for the given development environment.

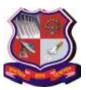

#### Syllabus for Master of Computer Applications, 1<sup>st</sup> Semester Subject Name: Oriented Programming in JAVA (OOPJ) Subject Code: 619401

With effective from academic year 2020-21

| 1  | Install the JDK (Download the JDK and install it.)                                       |
|----|------------------------------------------------------------------------------------------|
|    | • Set path of the jdk/bin directory.                                                     |
|    | Create the java program                                                                  |
|    | • Compile and run the java program                                                       |
|    | Write a simple "Hello World" java program, compilation, debugging,                       |
|    | executing using java compiler and interpreter.                                           |
|    |                                                                                          |
| 2  | Write a program to pass Starting and Ending limit and print all prime numbers and        |
|    | Fibonacci                                                                                |
|    | numbers between this range.                                                              |
| 3  | Write a java program to check whether                                                    |
|    | number is palindrome or not.                                                             |
|    | Input: 528 Output: It is not palindrome                                                  |
|    | number                                                                                   |
|    | Input: 545 Output: It is not palindrome number                                           |
| 4  | Write a java program to print value of                                                   |
|    | x^n.                                                                                     |
|    | Input: x=5                                                                               |
|    | Input: n=3                                                                               |
|    | Output: 125                                                                              |
| 5  | Write a java program to check                                                            |
|    | Armstrong number. Input: 153 Output:                                                     |
|    | Armstrong number                                                                         |
|    | Input: 22 Output: not Armstrong number                                                   |
| 6  | Write a program in Java to find minimum of three numbers using conditional operator.     |
| 7  | Write a java program which should display maximum number of given 4 numbers.             |
| 8  | Write a program in Java to multiply two matrix.                                          |
|    | Declare a class Matrix where 2D array is declared as instance variable and array should  |
|    | be initialized, within class.                                                            |
| 9  | Write a java program to create a class "Matrix" that would contain integer values having |
|    | varied                                                                                   |
|    | Numbers of columns for each row. Print row-wise sum of the integer values for each       |
|    | row.                                                                                     |
| 10 | Write a Java application which takes several command line arguments, which are           |
|    | supposed to be names of students and prints output as given below:                       |
|    | (Suppose we enter 3 names then output should be as                                       |
|    | follows) Number of arguments $= 3$                                                       |
|    | 1.: First Student Name is = Arun                                                         |
|    | 2.: Second Student Name is = Hiren                                                       |
|    | 3. Third Student Name is = Hitesh                                                        |
|    |                                                                                          |
| 11 | Write a Java application to count and display frequency of letters and digits from the   |
|    | String                                                                                   |
|    | given by user as command-line argument.                                                  |
| 12 | Create a class "Student" that would contain enrollment No, name, and gender and          |
| 12 | marks as instance variables and count as static variable which stores the count of the   |
|    | objects; constructors and display(). Implement constructors to initialize instance       |
|    | variables.                                                                               |
|    | vuluuluu,                                                                                |

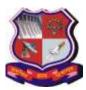

|          | Also demonstrate constructor chaining.                                                                                                    |
|----------|----------------------------------------------------------------------------------------------------|
|          | Create objects of class "Student" and displays all values of objects.                                                                                                    |
|          |                                                                                                    |
| 13       | Write a program in Java to demonstrate use of this keyword. Check whether this can                                                                                                    |
| 10       | access the                                                                                                    |
|          | Static variables of the class or not. [Refer class student in Q12 to perform the task]                                                                                                    |
| 14       | Create a class "Rectangle" that would contain length and width as an instance variable                                                                                                    |
| 11       | and count as a static variable.                                                                                                    |
|          | Define constructors [constructor overloading (default, parameterized and copy)]                                                                                                    |
|          | to initialize variables of objects. Define methods to find area and to display variables'                                                                                                    |
|          | value of objects which are created.                                                                                                    |
|          | [Note: define initializer block, static initializer block and the static variable and method.                                                                                                    |
|          | Also demonstrate the sequence of execution of initializer block and static initializer                                                                                                    |
|          | block]                                                                                                    |
| 15       |                                                                                                    |
| 15       | Write a java program static block which will be executed before main () method in a class.                                                                                                    |
| 16       |                                                                                                    |
| 16       |                                                                                                    |
| 17       | Write a class "circle" with radius as data member and count the number of instances                                                                                                    |
|          | created using                                                                                                    |
| 1.0      | default constructor only. [Constructor Chaining]                                                                                                    |
| 18       | Create a class "Vehicle" with instance variable vehicle_type. Inherit the class in a                                                                                                    |
|          | class called "Car" with instance model_type, company name etc. display the                                                                                                    |
|          | information of the vehicle by defining the display() in both super and sub class [                                                                                                    |
|          | Method Overriding]                                                                                                    |
| 19       |                                                                                                    |
|          | Derive the Account class into two classes named "Savings" and "Current". The                                                                                                    |
|          | "Savings" class should contain instance variable named interestRate, and the "Current"                                                                                                    |
|          | class should contain instance variable called overdraftLimit. Define appropriate                                                                                                    |
|          | methods for all the classes to enable functionalities to check balance, deposit, and                                                                                                    |
|          | withdraw amount in Savings and Current account.                                                                                                    |
|          | [Ensure that the Account class cannot be instantiated.]                                                                                                    |
| 20       | Write a program in Java in which a subclass constructor invokes the constructor of the                                                                                                    |
|          | super class                                                                                                    |
|          | and instantiate the values. [refer class Account and sub classes savingAccount and                                                                                                    |
|          | -                                                                                                    |
| 21       | CurrentAccount in Q 19 for this task]                                                                                                    |
|          | CurrentAccount in Q 19 for this task]<br>Write a program in Java to demonstrate the use of 'final' keyword in the field                                                                                                    |
|          | CurrentAccount in Q 19 for this task]<br>Write a program in Java to demonstrate the use of <b>'final'</b> keyword in the field declaration. How it is                                                                                                    |
|          | CurrentAccount in Q 19 for this task]<br>Write a program in Java to demonstrate the use of <b>'final'</b> keyword in the field declaration. How it is accessed using the objects.                                                                                                    |
| 22       | CurrentAccount in Q 19 for this task]<br>Write a program in Java to demonstrate the use of 'final' keyword in the field<br>declaration. How it is<br>accessed using the objects.<br>Write a java program to illustrates how to access a hidden variable. Class A declares                                                                                                    |
| 22       | CurrentAccount in Q 19 for this task]<br>Write a program in Java to demonstrate the use of <b>'final'</b> keyword in the field declaration. How it is accessed using the objects.                                                                                                    |
| 22       | CurrentAccount in Q 19 for this task]<br>Write a program in Java to demonstrate the use of 'final' keyword in the field<br>declaration. How it is<br>accessed using the objects.<br>Write a java program to illustrates how to access a hidden variable. Class A declares<br>a static variable x. The class B extends A and declares an instance variable x. display<br>() method in B                                                                                                    |
| 22       | CurrentAccount in Q 19 for this task]<br>Write a program in Java to demonstrate the use of 'final' keyword in the field<br>declaration. How it is<br>accessed using the objects.<br>Write a java program to illustrates how to access a hidden variable. Class A declares<br>a static variable x. The class B extends A and declares an instance variable x. display                                                                                                    |
| 22<br>23 | CurrentAccount in Q 19 for this task]<br>Write a program in Java to demonstrate the use of 'final' keyword in the field<br>declaration. How it is<br>accessed using the objects.<br>Write a java program to illustrates how to access a hidden variable. Class A declares<br>a static variable x. The class B extends A and declares an instance variable x. display<br>() method in B<br>displays both of these variables.                                                                                                    |
|          | CurrentAccount in Q 19 for this task]<br>Write a program in Java to demonstrate the use of 'final' keyword in the field<br>declaration. How it is<br>accessed using the objects.<br>Write a java program to illustrates how to access a hidden variable. Class A declares<br>a static variable x. The class B extends A and declares an instance variable x. display<br>() method in B<br>displays both of these variables.                                                                                                    |
|          | CurrentAccount in Q 19 for this task]<br>Write a program in Java to demonstrate the use of 'final' keyword in the field<br>declaration. How it is<br>accessed using the objects.<br>Write a java program to illustrates how to access a hidden variable. Class A declares<br>a static variable x. The class B extends A and declares an instance variable x. display<br>() method in B<br>displays both of these variables.<br>Describe abstract class called Shape which has three subclasses say Triangle,                                                                                        |
|          | CurrentAccount in Q 19 for this task]<br>Write a program in Java to demonstrate the use of 'final' keyword in the field<br>declaration. How it is<br>accessed using the objects.<br>Write a java program to illustrates how to access a hidden variable. Class A declares<br>a static variable x. The class B extends A and declares an instance variable x. display<br>() method in B<br>displays both of these variables.<br>Describe abstract class called Shape which has three subclasses say Triangle,<br>Rectangle, and Circle. Define one method area () in the abstract class and override |

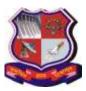

| 24 | Write a java program to implement an interface called Exam with a method Pass (int mark) that returns a boolean. Write another interface called Classify with a method Division (int average) which returns a String. Write a class called Result which implements both Exam and Classify. The Pass method should return true if the mark is greater than or equal to 50 else false. The Division method must return "First" when the parameter average is 60 or more, "Second" when average is 50 or more but below 60, "No division" when average is less than 50. Assume that there are two packages, student and exam. A student package contains Student class and the exam package contains Result class. Write a program that generates mark sheet for students. |
|----|----------------------------------------------------------------------------------------------------|
| 26 | Define a class A in package apack. In class A, three variables are defined of access<br>modifiers protected, private and public. Define class B in package bpack which<br>extends A and write display method which accesses variables of class A.<br>Define class C in package cpack which has one method display() in that create one<br>object of class A and display its variables. Define class ProtectedDemo in package<br>dpack in which write main ()<br>method. Create objects of class B and C and class display method for both these objects.                                                                                                    |
| 27 | Write a java program to implement Generic class Number_1 for both data type int and float in java.                                                                                                    |
| 28 | Write a java program to accept string to check whether it is in Upper or Lower case.<br>After checking, case will be reversed.                                                                                                    |
| 29 | Write a java program to use important methods of String class.                                                                                                    |
| 30 | Write a program in Java to demonstrate use of final class, final variable and final method                                                                                                    |
| 31 | Write a program in Java to develop user defined exception for 'Divide by Zero' error                                                                                                    |
| 32 | Write a program in Java to demonstrate throw, throws, finally, multiple try block and multiple catch exception.                                                                                                    |
| 33 | Write a small application in Java to develop Banking Application in which user<br>deposits the amount Rs 1000.00 and then start withdrawing of Rs 400.00, Rs 300.00<br>and it throws exception<br>"Not Sufficient Fund" when user withdraws Rs. 500 thereafter.                                                                                                    |
| 34 | Write a program to write at least 10 objects of the Circle class in a File and to perform basic operations: adding, retrieving, updating, removing elements.                                                                                                    |
| 35 | <ul> <li>Write a program for Java Generics class for Sorting operations:</li> <li>1. Sorting a list according to natural ordering of elements</li> <li>2. Reversing sort order</li> <li>3. Sorting a list whose elements of a custom type</li> <li>4. Sorting a list using a Comparator. [desirable]</li> </ul>                                                                                                    |
| 36 | Write a program in Java to create, write, modify, read operations on a Text file.                                                                                                    |
| 37 | Write a java program to illustrate use of standard input stream to read the user input.                                                                                                    |
| 38 | Write a java program to checks the existence of a specified file.                                                                                                    |
| 39 | Write a java program to create a file to the specified location.                                                                                                    |
| 40 | Write a java program to demonstrate the way contents are read from a file.                                                                                                    |
| 42 | Write a java program to count the availability of text lines in the particular file. A file is read before                                                                                                    |
|    | counting lines of a particular file.                                                                                                    |

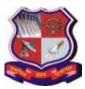

#### Syllabus for Master of Computer Applications, 1<sup>st</sup> Semester Subject Name: Oriented Programming in JAVA (OOPJ) Subject Code: 619401

| 43 | Write a generic method to count the number of elements in a collection that have a specific                                                                                                    |
|----|----------------------------------------------------------------------------------------------------|
|    | property (for example, odd integers, prime numbers, palindromes).                                                                                                    |
| 44 | Write a generic method to exchange the positions of two different elements in an array.                                                                                                    |
|    | Thread Programming                                                                                                    |
| 1  | Write a program to implement the concept of threading by extending "Thread" Class.                                                                                                    |
| 2  | Write a program to implement the concept of threading by implementing "Runnable" Interface.                                                                                                    |
| 3. | Write a program that executes two threads. One thread displays "Thread1" every 2,000 milliseconds, and the other displays "Thread2" every 4,000 milliseconds.                                                                                                    |
| 4. | Write a program that executes two threads. One thread will print the even numbers and another                                                                                                    |
|    | thread will print odd numbers from 1 to 50.                                                                                                    |
| 5. | Write java program that create and runs following threads:<br>i) print "A" 20 times                                                                                                    |
|    | ii) print "B" 30 times                                                                                                    |
|    | iii) print "C" 15 times                                                                                                    |
| 6. | Write a program in Java to demonstrate use of synchronization of threads when                                                                                                    |
|    | multiple threads                                                                                                    |
|    | are trying to update common variable for "Account" class. The collection Framework                                                                                                    |
| 1  |                                                                                                    |
| 1. | Develop a program to create Linked List for "Student" class objects references.<br>"Student" class has std_id, std_name, Array of marks, total_ marks. Calculate<br>total_marks for all students of Linked List. Display Linked List and also display a<br>particular student based on student name as a command line argument.                                                          |
| 2. | Develop a program to create Array List for "Employee" class objects references.<br>Employee class has emp_code, emp_name, basic_sal, gross_ sal. Calculate gross_sal<br>for all employees of Array List. Display Array List and also insert an employee object<br>reference in a particular position (input) in Array List.                                                              |
|    | Gross_sal=basic_sal+20% of basic_sal (MA)+30% of basic_sal(HRA)                                                                                                    |
| 3. | Develop a program to create Hash Map for "Customer" class objects references.<br>Customer class has Bill_no, cust_mobile_no, Array of item_name, Array of<br>item_unit_price, Array of item_count, total_price. Calculate total_price for all<br>customers of Hash Map. Display Hash Map and also search particular customer's bill<br>based on customer mobile no.<br>Key is mobile no. |
| 4. | Sort "Student" Linked List (mentioned in Q:1) based on std_name using "Comparator" interface.                                                                                                    |

### **Reference:** To learn Java language (Online tutorials):

- 1. <u>https://docs.oracle.com/en/java</u>
- 2. http://www.learnjavaonline.org/
- 3. http://java.sun.com/docs/books/tutorial/index.html

http://www.javaworld.com